## SAP ABAP table TWRF16 {Group Applications}

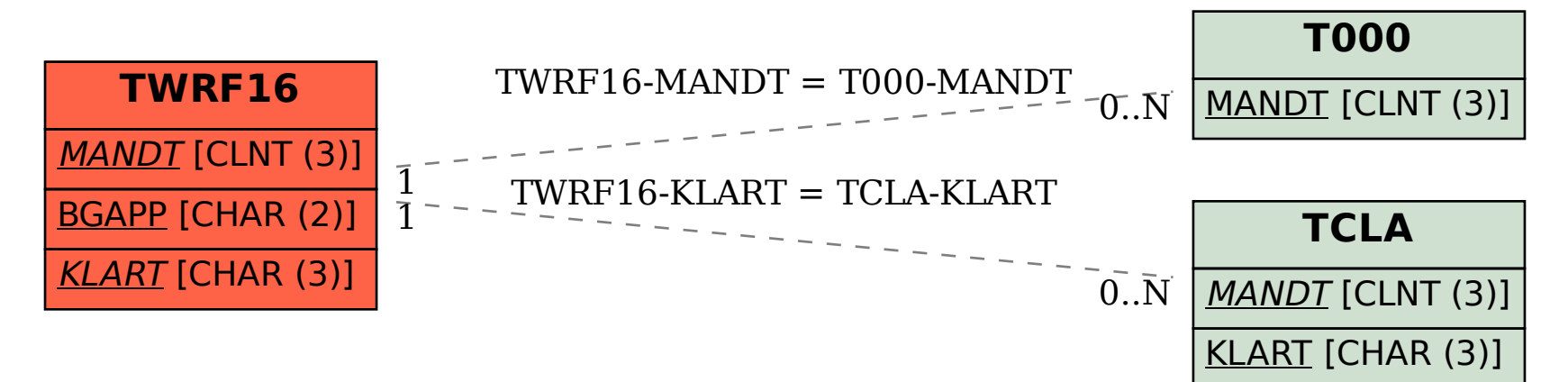